书名:《巧用电脑/现代农民科学素质教育丛书》

- 13 ISBN 9787540851828
- 10 ISBN 7540851821

 $(2011-04)$ 

版权说明:本站所提供下载的PDF图书仅提供预览和简介以及在线试读,请支持正版图书。

www.tushu000.com

# 前言第一章 使用电脑前的准备工作 买电脑不是添置豪华家私摆设,更不是购置游戏机!--你为什么要

# $\begin{minipage}{0.1\linewidth} \begin{tabular}{l} \textbf{``\quad \quad \ \ \, --} \quad \textbf{MSO} \quad \textbf{ce} \quad \\ \textbf{`` \quad \quad \ \ \, --} \quad \textbf{MSO} \quad \textbf{ce} \quad \\ \textbf{N} \quad \textbf{N} \quad \textbf{1} \quad \textbf{1} \quad \textbf{1} \quad \textbf{1} \quad \textbf{1} \quad \textbf{1} \quad \textbf{1} \quad \textbf{1} \quad \textbf{1} \quad \textbf{1} \quad \textbf{1} \quad \textbf{1} \quad \textbf{1} \quad \textbf{1$

 $\rightarrow$ 器大船去冲浪--上网软件的使用(重点介绍IE浏览器) 网络是个大杂烩,想找到自己想要的东西要讲  $\frac{a}{\sqrt{a}}$  , and the contract the contract term in the contract term in the contract term in the contract term in the contract of  $\frac{a}{\sqrt{a}}$ 的文档, 邮局不再是我们传递资料的唯一途径了!--如何利用网络电子邮件传递文件 网上交流第一

# 备--熟悉键盘操作 玩转小老鼠、电脑更听话--学会使用鼠标 学会了这些,就算是电脑入门了哦

!--Windows自带的功能使用 知己知彼、百战不殆--了解电脑的硬件设施及驱动程序安装. 电脑就像

# 买电脑 并不是有电就能用电脑--家庭购买电脑的必要条件 电脑并非越贵越好--买什么样的电脑最合适  $\mathcal{L}=\mathcal{L}=\mathcal{$  $R$ " he can consider  $\mathfrak{p}$ " he can consider  $\mathfrak{p}$  and  $\mathfrak{p}$  and  $\mathfrak{p}$  and  $\mathfrak{p}$  and  $\mathfrak{p}$  and  $\mathfrak{p}$  and  $\mathfrak{p}$  and  $\mathfrak{p}$  and  $\mathfrak{p}$  and  $\mathfrak{p}$  and  $\mathfrak{p}$  and  $\mathfrak{p}$  and  $\mathfrak$ 配置装备--必须购买的附件设备 好了,现在你可以开机冲浪了--买回电脑后的准备工作第二章 windows and a decomposition of the extension of the extension of the extension of the extension of the extension of the extension of the extension of the extension of the extension of the extension of the extension of the

你的家,清洁整理必不可少--电脑资源管理器的目录管理 软件意味着功能--电脑软件的安装 保持良好 的状态是电脑正常工作的保障--电脑硬盘系统优化,确保电脑性能优异 为自己的电脑注射防病抗毒的 疫苗--为什么一定要安装正版的杀毒软件 学会备份,电脑随你怎么玩也不怕!--如何备份电脑系统软  $GHOST$ 

# $\text{ce}$   $\text{wPso}$   $\text{ce}2009$

息 买东西不一定要到城里商场去--如何使用淘宝网进行网上购物 在网上安个家--如何在网上开办自己 ー-Windows<br>QQ  $\hspace{10mm}$  -- and  $\hspace{10mm} \text{QQ}$  and  $\hspace{10mm}$  --ended  $\hspace{10mm}$  --ended  $\hspace{10mm}$  --ended  $\hspace{10mm}$ 戏简介 大家一起游戏更精彩--主流网络游戏简介 电影,原来可以这样看!--如何在网上在线点播电影

 $\qquad \qquad \qquad -$  and  $\qquad\qquad \qquad QQ$  and  $\qquad \qquad -$ 

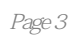

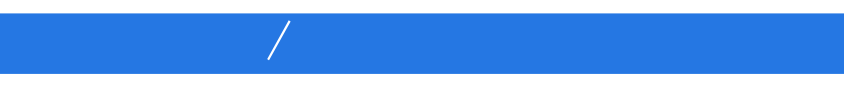

本站所提供下载的PDF图书仅提供预览和简介,请支持正版图书。

:www.tushu000.com